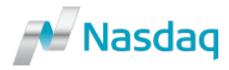

## **Mutual Fund Quotation Service (MFQS)**

Website Logon Request Form for Issuers, Administrators and Pricing Agents

Please complete and return this form to MFQS Operations (Email: <a href="mailto:mutualfunds@nasdaqomx.com">mutualfunds@nasdaqomx.com</a>).

| Request Type                                                                                                    |          |
|----------------------------------------------------------------------------------------------------|----------|
| Add / Update User Logons  Firm Name  Nasdaq Market Participant ID (if available)  MFQS Firm Description (Check all that apply)  Mailing Address  Website                                                                                                    |          |
| Nasdaq Market Participant ID (if available)  MFQS Firm Description (Check all that apply)  Mailing Address  Website                                                                                                    | or /     |
| Participant ID (if available)  MFQS Firm Description (Check all that apply)  Mailing Address  Website  Instrument Issuer (Fund family, UIT sponsor, etc.)  Instrument Issuer (MFQS Pricing Agent, Fund Administrate Distributor)  Third Party Service Provider (MFQS Pricing Agent, Fund Administrate Distributor) | or /     |
| Participant ID (if available)  MFQS Firm Description (Check all that apply)  Mailing Address  Website  Instrument Issuer (Fund family, UIT sponsor, etc.)  Instrument Issuer (MFQS Pricing Agent, Fund Administrate Distributor)  Third Party Service Provider (MFQS Pricing Agent, Fund Administrate Distributor) | or /     |
| MFQS Firm Description (Check all that apply)    Mailing Address   Instrument Issuer (Fund family, UIT sponsor, etc.)   Third Party Service Provider (MFQS Pricing Agent, Fund Administrate Distributor)    Website   Website   Third Party Service Provider (MFQS Pricing Agent, Fund Administrate Distributor)    | or /     |
| (Check all that apply) (Fund family, UIT sponsor, etc.) (MFQS Pricing Agent, Fund Administrate Distributor)  Mailing Address  Website                                                                                                    | or /     |
| Mailing Address  Website                                                                                                    | or /     |
| Website                                                                                                    |          |
|                                                                                                    |          |
|                                                                                                    |          |
|                                                                                                    |          |
| Request Date                                                                                                    |          |
|                                                                                                    |          |
| Issuer Profile                                                                                                    |          |
| How do you intend to Listing Level Data                                                                                                    |          |
| report data into MFQS Self-Report Report Report via Third Party Service P                                                                                                    | 'rovider |
| system? (Issuer to submit security applications directly to MFQS)                                                                                                    |          |
| Valuation Data                                                                                                    |          |
| Self-Report Report via Third Party Service P                                                                                                    | rovider  |
| (Issuer to submit NAVs directly to MFQS)                                                                                                    | 1011401  |
| Third Party Service                                                                                                    |          |
| Provider Name(s)                                                                                                    |          |
|                                                                                                    |          |
| User Logon Request #1                                                                                                    |          |
| Request Type Add MFQS Web User Logon Modify MFQS Web User Logon                                                                                                    |          |
| Delete MFQS Web User Logon                                                                                                    |          |
| Contact Name                                                                                                    |          |
| MFQS User ID (if available)                                                                                                    |          |
| Department Contact Phone Number                                                                                                    |          |
| Contact Phone Number  Contact Email Address                                                                                                    |          |
| MFQS Web Access                                                                                                    | tact to  |
| Level create new MFQS listings, update MFQS listing attributes (e.g., issue name, syr                                                                                                    |          |
| CUSIP) and post financial documentation for existing MFQS listings.                                                                                                    | 11001,   |
| MFQS Valuation Module (HP11) – This access level allows the contact to submi                                                                                                    | it daily |
| valuation (e.g., NAVs and yields) and distribution (e.g., dividends, interest, capit                                                                                                    | ,        |
| gains) for existing MFQS securities. Please note that there is a monthly fee of \$                                                                                                    | 3100     |
| per user for this access level.                                                                                                    |          |
| ☐ MFQS Valuation – FTP Server Add-On Option – This access level allows the                                                                                                    |          |
| automate posting of the MFQS valuation data files. Please note that there is a                                                                                                    | monthly  |
| fee of \$100 per user for this access level.                                                                                                    |          |
| User Logon Request #2                                                                                                    |          |
| Request Type                                                                                                    |          |
| Delete User Logon                                                                                                    |          |

| FQS Registration Module (HP07) FQS Valuation Module (HP11) FQS Valuation – FTP Server Add-On Option  dd User Logon                                                                                                    |
|----------------------------------------------------------------------------------------------------|
| FQS Valuation Module (HP11) FQS Valuation – FTP Server Add-On Option  dd User Logon elete User Logon  FQS Listing / Registration Module (HP07) FQS Valuation Module (HP11) FQS Valuation – FTP Server Add-On Option  dd User Logon    Modify User Logon   Modify User Logon elete User Logon   Server Add-On Option   Modify User Logon |
| FQS Valuation Module (HP11) FQS Valuation – FTP Server Add-On Option  dd User Logon elete User Logon  FQS Listing / Registration Module (HP07) FQS Valuation Module (HP11) FQS Valuation – FTP Server Add-On Option  dd User Logon    Modify User Logon   Modify User Logon elete User Logon   Server Add-On Option   Modify User Logon |
| FQS Valuation Module (HP11) FQS Valuation – FTP Server Add-On Option  dd User Logon elete User Logon  FQS Listing / Registration Module (HP07) FQS Valuation Module (HP11) FQS Valuation – FTP Server Add-On Option  dd User Logon    Modify User Logon   Modify User Logon elete User Logon   Server Add-On Option   Modify User Logon |
| FQS Valuation Module (HP11) FQS Valuation – FTP Server Add-On Option  dd User Logon elete User Logon  FQS Listing / Registration Module (HP07) FQS Valuation Module (HP11) FQS Valuation – FTP Server Add-On Option  dd User Logon    Modify User Logon   Modify User Logon elete User Logon   Server Add-On Option   Modify User Logon |
| FQS Valuation Module (HP11) FQS Valuation – FTP Server Add-On Option  dd User Logon elete User Logon  FQS Listing / Registration Module (HP07) FQS Valuation Module (HP11) FQS Valuation – FTP Server Add-On Option  dd User Logon    Modify User Logon   Modify User Logon elete User Logon   Server Add-On Option   Modify User Logon |
| FQS Valuation – FTP Server Add-On Option  dd User Logon elete User Logon  FQS Listing / Registration Module (HP07) FQS Valuation Module (HP11) FQS Valuation — FTP Server Add-On Option  dd User Logon elete User Logon elete User Logon elete User Logon FQS Listing / Registration Module (HP07)                                      |
| dd User Logon  elete User Logon  FQS Listing / Registration Module (HP07) FQS Valuation Module (HP11) FQS Valuation – FTP Server Add-On Option  dd User Logon  elete User Logon  elete User Logon  FQS Listing / Registration Module (HP07)                                                                                             |
| FQS Listing / Registration Module (HP07) FQS Valuation Module (HP11) FQS Valuation – FTP Server Add-On Option  dd User Logon elete User Logon  FQS Listing / Registration Module (HP07)                                                                                                    |
| FQS Listing / Registration Module (HP07) FQS Valuation Module (HP11) FQS Valuation – FTP Server Add-On Option  dd User Logon elete User Logon  FQS Listing / Registration Module (HP07)                                                                                                    |
| FQS Listing / Registration Module (HP07) FQS Valuation Module (HP11) FQS Valuation – FTP Server Add-On Option  dd User Logon                                                                                                    |
| FQS Valuation Module (HP11) FQS Valuation – FTP Server Add-On Option  dd User Logon elete User Logon  FQS Listing / Registration Module (HP07)                                                                                                    |
| FQS Valuation Module (HP11) FQS Valuation – FTP Server Add-On Option  dd User Logon elete User Logon  FQS Listing / Registration Module (HP07)                                                                                                    |
| FQS Valuation Module (HP11) FQS Valuation – FTP Server Add-On Option  dd User Logon elete User Logon  FQS Listing / Registration Module (HP07)                                                                                                    |
| FQS Valuation Module (HP11) FQS Valuation – FTP Server Add-On Option  dd User Logon elete User Logon  FQS Listing / Registration Module (HP07)                                                                                                    |
| FQS Valuation Module (HP11) FQS Valuation – FTP Server Add-On Option  dd User Logon elete User Logon  FQS Listing / Registration Module (HP07)                                                                                                    |
| FQS Valuation Module (HP11) FQS Valuation – FTP Server Add-On Option  dd User Logon elete User Logon  FQS Listing / Registration Module (HP07)                                                                                                    |
| FQS Valuation – FTP Server Add-On Option  dd User Logon elete User Logon  FQS Listing / Registration Module (HP07)                                                                                                    |
| dd User Logon                                                                                                    |
| FQS Listing / Registration Module (HP07)                                                                                                    |
| FQS Listing / Registration Module (HP07)                                                                                                    |
| FQS Listing / Registration Module (HP07)                                                                                                    |
|                                                                                                    |
|                                                                                                    |
|                                                                                                    |
|                                                                                                    |
|                                                                                                    |
|                                                                                                    |
| FQS Valuation Module (HP11)                                                                                                    |
|                                                                                                    |
| FQS Valuation – FTP Server Add-On Option                                                                                                    |
|                                                                                                    |
|                                                                                                    |
| e Organization listed above, hereby certify that the contacts listed on this MFQS User                                                                                                    |
| to submit MFQS listing and/or valuation data.                                                                                                    |
| derstands and complies with the terms of the MFQS Access Agreement.                                                                                                    |
|                                                                                                    |
|                                                                                                    |
|                                                                                                    |
|                                                                                                    |
|                                                                                                    |
|                                                                                                    |
| 1                                                                                                    |